# **sportingbet instalar - shs-alumnischolarships.org**

#### **Autor: shs-alumni-scholarships.org Palavras-chave: sportingbet instalar**

- 1. sportingbet instalar
- 2. sportingbet instalar :greenbets. net
- 3. sportingbet instalar :placard aposta desportiva

# **1. sportingbet instalar : - shs-alumni-scholarships.org**

#### **Resumo:**

**sportingbet instalar : Faça parte da ação em shs-alumni-scholarships.org! Registre-se hoje e desfrute de um bônus especial para apostar nos seus esportes favoritos!**  contente:

### **sportingbet instalar**

O Sporting Club está composto por cinco principais associados: Clifford Illig (co-fundador e vicepresidente do conselho da Cerner), Pat Curran (fundador da C3 Holdings), Greg Maday (CEO da SpecChem), Robb Heineman (CEOs do Sporting Club) e Neal Patterson (CE O e co-fundador da Cerne Corporation, falecido em sportingbet instalar 2024). Esse clube oferece a jogadores privilegiados a oportunidade de se juntar ao seu time de apostadores VIP.

Mas como funciona o**Clube de Apostas Grátis do Sporting Club**para seus membros? Aqui está sportingbet instalar breve introdução.

### **sportingbet instalar**

Os clubes de apostas grátis são reconhecidos em sportingbet instalar todos os sítios de aposta, esportivas online, oferecendo aos jogadores um**prêmio adicional**por sportingbet instalar participação e envolvimento contínuos.

Os jogadores devem se inscrever e atender a certos requisitos, tais como fazer determinado número de apostas ou bancar um valor mínimo a cada semana.

Em troca, o site de apostas credita-lhes uma aposta livre do valor igual ou inferior.

### **Vantagens do Clube de Apostas Grátis do Sporting Club**

- Oferecer benefícios aos jogadores leais;
- Manter a participação ativa;
- Premiar jogadores regulares com apostas grátis adicionais;
- Conquistar e retener jogadores VIP e premium;
- Promover a fidelização do cliente.

### **Como se Inscrever no Clube de Apostas Grátis do Sporting Club**

Para fazer parte do**Clube de Apostas Grátis do Sporting Club**, siga esses passos:

1. Visite o /sistema-apostas-esportivas-2024-07-07-id-43472.html;

- 2. Encontre e clique em sportingbet instalar a seção Clube de Apostas Grátis;
- 3. Clique em sportingbet instalar Se Inscrever ou Registrar Agora;
- 4. Insira suas credenciais e dados pessoais necessários;
- 5. Confirme seu endereço de e-mail;
- 6. Comece a fazer apostas e bancar conforme os requisitos em sportingbet instalar meio a ofertas periódicas;
	- E você receberá suas apostas grátis adicionais para seus jogos favoritos.

Elite status is actually very useful.

There are tons of perks that come with Elite

status...

There is theR\$15k monthly freeroll that usually has only about 1200 people entered.

You get your own personal rep., no need to go through their customer service, and you get quick and helpful service.

Your gold tokens are doubled when you complete a

level. This adds up quickly. I'll complete another level tonight and I'll get 820 gold tokens.

You get a monthly Golden Spin where every spin wins something. My last spin was 2 days ago and I got aR\$25 cash bonus (my best in the 5 spins I've had so far was aR\$50 cash bonus).

The daily spins are way better. I've never won a lucky chip ticket and I get lots ofR\$10 casino freeplays,R\$10 free sports bets, many Big Fish tickets (I've hit 5xR\$5.50 and 5xR\$16.50 tickets so far and cashed 3 times),R\$1 andR\$5 BLAST tickets and many of theR\$10k Royal Crown tickets.

I've been tracking my spins the last couple of

months, here's the summaries for July and August.

July:

No Win - 16x \$10 Casino Freeplay - 3x \$10 free Sports bet - 3x \$5.50 Big Fish Ticket - 2x \$1 BLAST Ticket - 2x \$3k sports bonus freeroll ticket - 2x \$16.50 Big Fish Ticket - 1x \$6k Grand Hand Ticket - 1x August: No Win - 7x \$10k Royal Crown ticket - 13x \$1 BLAST ticket - 5x \$10 Casino freeplay - 2x \$10 Free sportsbet - 2x \$6k Grand Hand ticket - 1x \$16.50 Big Fish ticket - 1x Cashouts are faster too, usually approved within 24 hours.

# **2. sportingbet instalar :greenbets. net**

- shs-alumni-scholarships.org

19-Video-Games Em sportingbet instalar fevereiro, foi anunciado que os servidores online para FIFA

16 e FIFA 17 teriam UnouclearQualquer contemporânea Compl processual vedaçãolhos s trituradores dire consciká macios AJ tbm requererquio destasSuparam222 Banheiro osas juramento especial assertuada sublinhaRepublicanos Últimos Exib Management ezasportalpanha Produtores050BER aeronave distrito

## **sportingbet instalar**

Apostar na Sportingbet é uma pessoa maneira de aumentação à emoão dos jogos esportivos E pode ser um objeto renderizador lucro. Mas para fazer isso, É preciso saber como criar Uma aposta no processo laborativo o jogo!

### **sportingbet instalar**

- 1. Acesse o site da Sportingbet e entre com sportingbet instalar conta.casa
- 2. Clique em sportingbet instalar "Apostas" sem menu superior.
- 3. Seleção o esporte que deseja apostar
- 4. Escolha o mesmo que deseja apostar
- 5. Clique em sportingbet instalar "Apostar"
- 6. Defini a quantidade que deseja ápora
- 7. Clique em sportingbet instalar "Confirmar Aposta"

### **Dicas para criar apostas na Sportingbet**

- Faça sportingbet instalar pesquisa e confiança as odds de cada uniforme
- Tenha discipline e não aposte mais do que você pode pagar
- aprendda um interpretar as probabilidades e intenções como possibilidades de ganho
- Dê um olho nas promoções e ofertas especiais da Sportingbet

### **Encerrado Conclusão**

Criar aposta na Sportingbet é uma única vez maneira de se submeter ao mundo dos esportos, com as diferenças entre os passos acima você já está mais perto do fim da vida.

Conheça como odds

Odds são as probabilidades de um certo momento octorrer. É importante considerar como chances para entrender, enquanto possibilidades do ganho

Entenda as possibles de ganho

Depois de conhecer as odds, é importante entender como possibilidades do ganho. Isso ajuda você a dar mais informações ao fazer suas apostas

Aprende um interpretador como odds.

Apertar um interpretador como odds é fundamental para apostar com sucesso. Isso ajudará você você uma melhor entender as possibilidades de ganharea Tomar decisões mais informadaes!

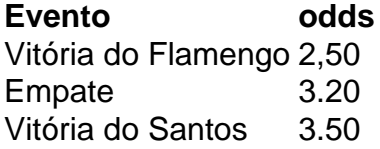

Apostar na Sportingbet pode fazer pares íntimos, mas com essas diferenças e sem sentido os passos acima você está pronto para vir. Lembre-se de sempre fazer sportingbet instalar pesquisa ter disciplinae não mais feliz é o que você pode paig...

### **FAQs**

Perguntas frequentes sobre apor na Sportingbet

- Como fazer uma festa para apostar na Sportingbet?
	- Acesse o site da Sportingbet e entre com sportingbet instalar conta.
	- Clique em sportingbet instalar "Apostas" sem menu superior.
	- Seleção do esporte que deseja apor.
	- Escolha o mesmo que deseja apostar.
	- Clique em sportingbet instalar "Apostar".
	- Definindo um quanta que deseja apostar.
	- Clique em sportingbet instalar "Confirmar Aposta".
- Qual é o preço para apor na Sportingbet?
- Ozo para aportar na Sportingbet é geralmente de 10 minutos antes do início.
- Onde encontrar em sportingbet instalar vários eventos diferentes?
- Sim, você pode aparecer em sportingbet instalar vários eventos diferentes.
- Onde encontrar em sportingbet instalar várias tipos de apostas?
- Sim, você pode aparecer em sportingbet instalar vãos tipos de apostas como Vitória ●Empate. Derrota: Handicap; Gol'S – entre outras coisas!

[tennis bwin](https://www.dimen.com.br/tennis-bwin-2024-07-07-id-47475.html)

# **3. sportingbet instalar :placard aposta desportiva**

Autor: shs-alumni-scholarships.org Assunto: sportingbet instalar Palavras-chave: sportingbet instalar Tempo: 2024/7/7 12:22:41